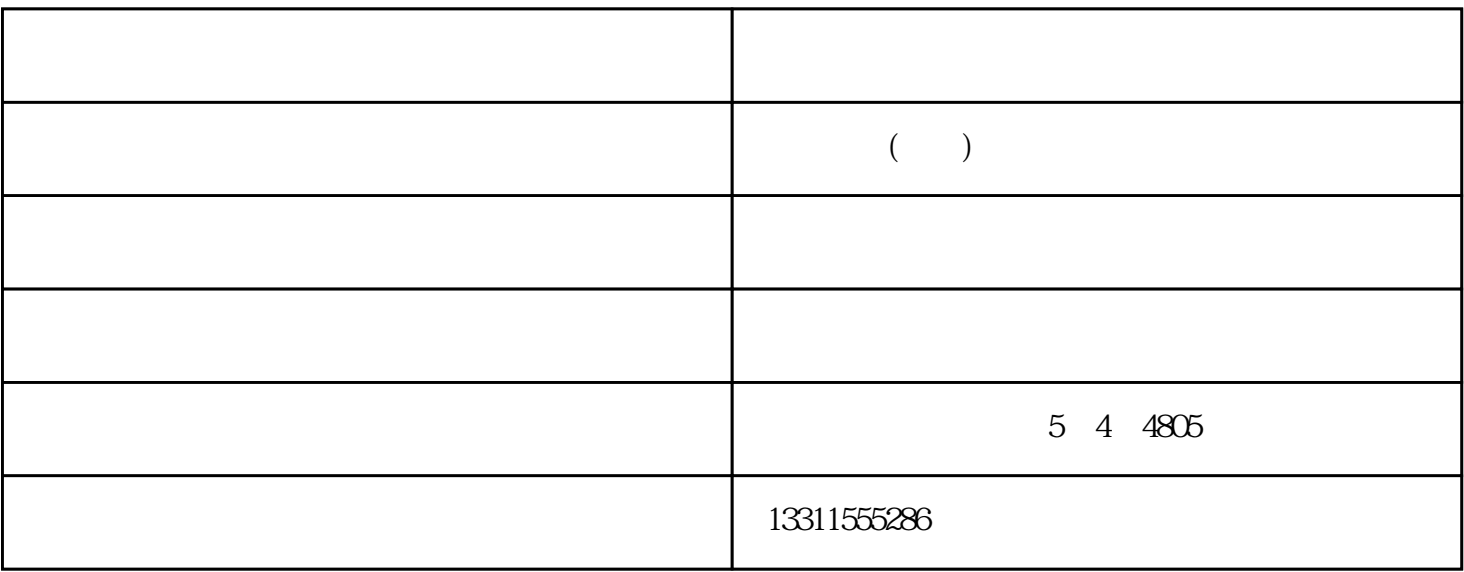

 $1$ 

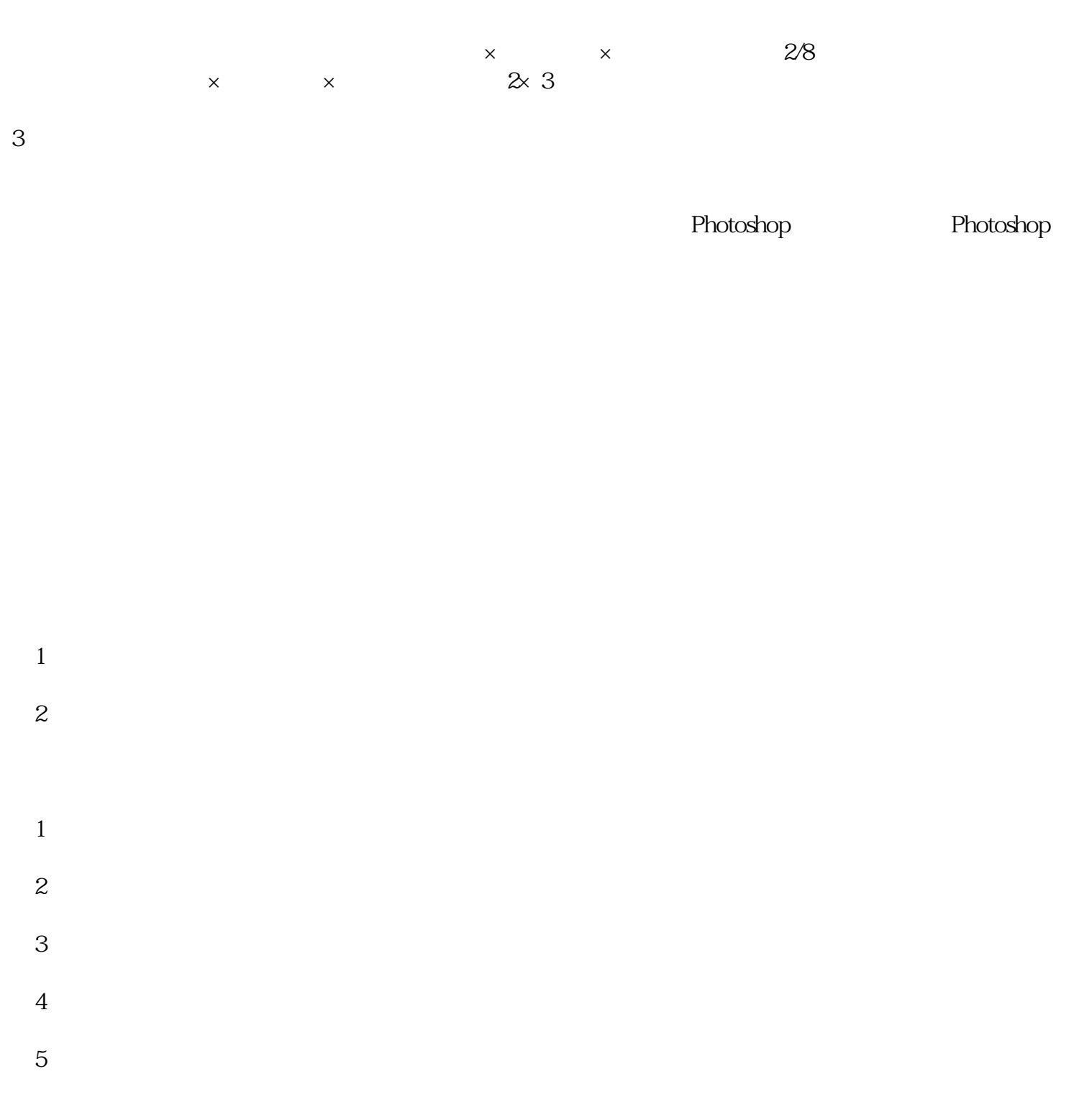

(www.ftrsit.com)是从事"古籍扫描仪,案卷扫描仪,全自动翻页扫描仪,自动扫描机器人"的企业,公司

 $2<sub>z</sub>$ 

 $($   $)$   $($   $)$   $($   $)$   $($   $)$ 

 $\frac{a}{\sqrt{2}}$  , we use  $\frac{a}{\sqrt{2}}$